# **bravado**

*Release 4.9.0*

**Jun 14, 2018**

### **Contents**

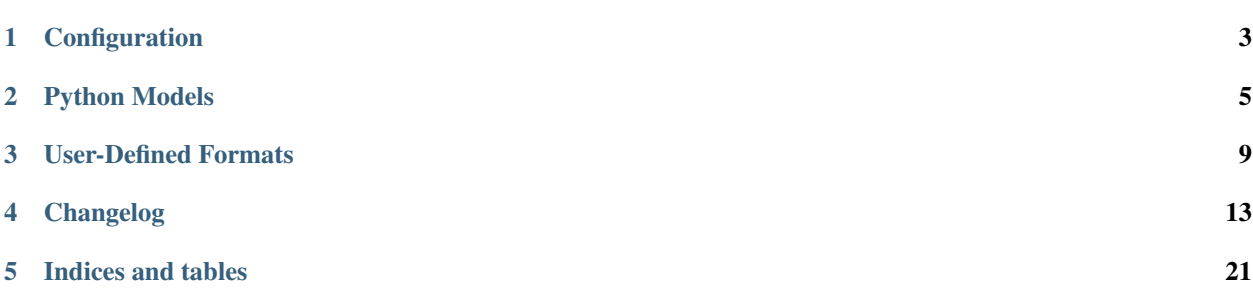

bravado\_core is a Python library that implements the Swagger 2.0 Specification.

Client and servers alike can use bravado\_core to implement these features:

- Swagger Schema ingestion and validation
- Validation and marshalling of requests and responses
- Validation and marshalling of user-defined Swagger formats
- Modelling Swagger *#/definitions* as Python classes or dicts

#### For example:

- [bravado](http://github.com/Yelp/bravado) uses bravado-core to implement a fully functional Swagger client.
- [pyramid\\_swagger](http://github.com/striglia/pyramid_swagger) uses bravado-core to seamlessly add Swagger support to Pyramid webapps.

#### Contents:

Configuration

<span id="page-6-0"></span>All configuration is stored in a dict.

```
from bravado_core.spec import Spec
spec_dict = json.loads(open('swagger.json', 'r').read())
config = {'validate_requests': False,
   'use_models': False,
}
swagger_spec = Spec.from_dict(spec_dict, config=config)
```
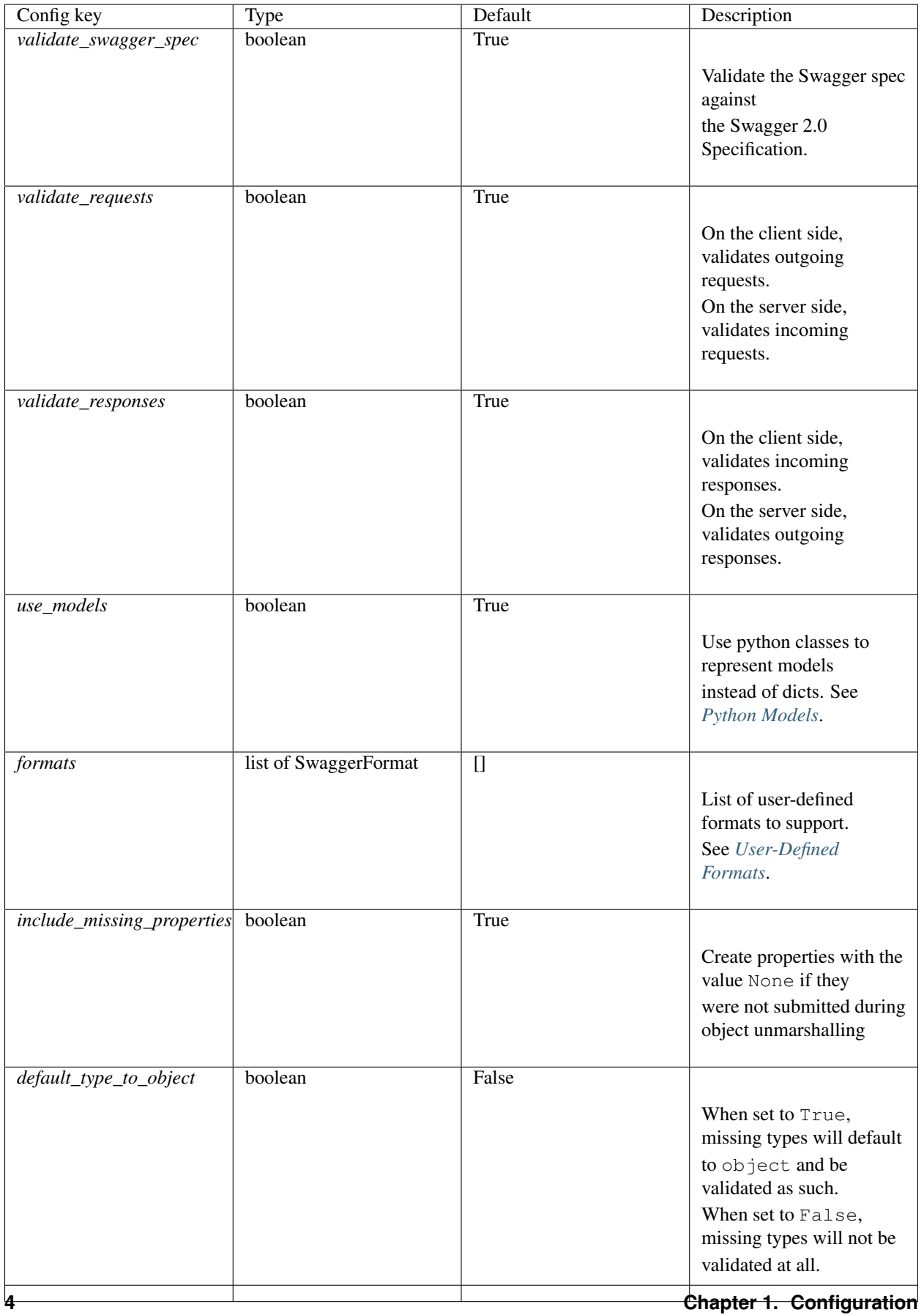

#### Python Models

<span id="page-8-0"></span>Models in a Swagger spec are usually defined under the path #/definitions.

A model can refer to a primitive type or a container type such as a list or a dict. In dict form, there is an opportunity to make the interface to access the properties of a model a little more straight forward.

Consider the following:

```
{
    "definitions": {
        "Pet": {
            "type": "object",
            "required": ["name"],
            "properties": {
                "name": {"type": "string"},
                "age": {"type": "integer"},
                "breed": {"type": "string"}
            }
        }
    }
}
```
In python, this model easily maps to a dict:

```
pet = \{"name": "Sumi",
    "age": 12,
    "breed": None,
}
print pet['name']
if pet['age'] \leq 1:
    print 'What a cute puppy!'
```

```
if pet['breed'] is None:
   pet['breed'] = 'mutt'
```
However, if the model is implemented as a Python type, dotted access to properties becomes a reality:

```
from bravado_core.spec import Spec
spec = Spec.from_dict(...)
Pet = spec.definitions['Pet']
pet = Pet(name='Sumi', age=12)
print pet.name
if pet.age \leq 1:
   print 'What a cute puppy!'
if pet.breed is None:
    pet.breed = 'mutt'
```
#### **2.1 Configuring Models as Python Types**

bravado-core supports models as both dicts and python types.

The feature to use python types for models is enabled by default. You can always disable it if necessary.

```
from bravado_core.spec import Spec
swagger_dict = \{ . . \}spec = Spec.from_dict(swagger_dict, config={'use_models': False})
```
#### **2.2 Allowing null values for properties**

Typically, bravado-core will complain during validation if it encounters fields with null values. This can be problematic, especially when you're adding Swagger support to pre-existing APIs. In that case, declare your model properties as x-nullable:

```
{
    "Pet": {
        "type": "object",
        "properties": {
            "breed": {
                 "type": "string",
                 "x-nullable": true
            }
        }
    }
}
```
x-nullable is an extension to the Swagger 2.0 spec. A nullable attribute is being [considered](https://github.com/OAI/OpenAPI-Specification/pull/741) for the next major version of Swagger.

#### **2.3 Model Discovery**

Keep in mind that bravado-core has to do some extra legwork to figure out which parts of your spec represent Swagger models and which parts don't to make this feature work automagically. With a single-file Swagger spec, this is pretty straight forward - everything under #/definitions is a model. However, with more complicated specs that span multiple files and use external refs, it becomes a bit more involved. For this reason, the discovery process for models is best effort with a fallback to explicit annotations as follows:

- 1. Search for refs that refer to #/definitions in local scope
- 2. Search for refs that refer to external definitions with pattern <filename>#/definitions/<model name>.

*swagger.json*

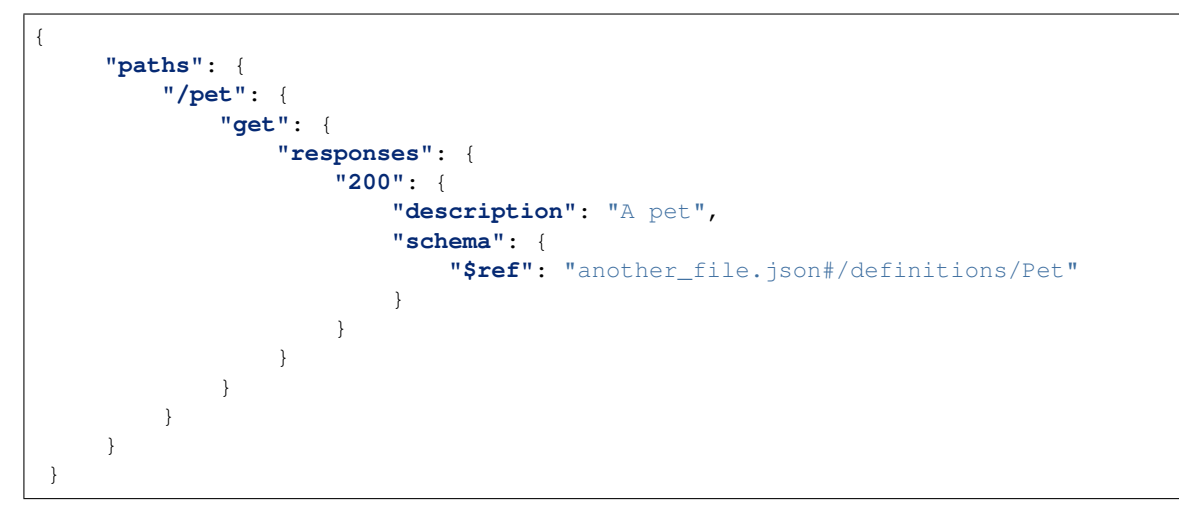

*another\_file.json*

```
{
    "definitions": {
         "Pet": {
              ...
         }
    }
}
```
3. Search for the " $x$ -model": "<model name>" annotation to identify models that can't be found via method 1. or 2.

*swagger.json*

```
{
    "paths": {
        "/pet": {
            "get": {
                "responses": {
                     "200": {
                         "description": "A pet",
                         "schema": {
                             "$ref": "https://my.company.com/definitions/models.
˓→json#/models/Pet"
                         }
```

```
}
           }
       }
   }
}
```
*models.json* (served up via https://my.company.com/definitions/models.json)

```
{
    "models": {
        "Pet": {
             "x-model": "Pet"
            ...
        }
    }
}
```
}

#### User-Defined Formats

<span id="page-12-0"></span>Primitive types in Swagger support an optional modifier property format as explained in detail in the [Swagger](https://github.com/swagger-api/swagger-spec/blob/master/versions/2.0.md#data-types) [Specification.](https://github.com/swagger-api/swagger-spec/blob/master/versions/2.0.md#data-types) With this feature, you can define your own domain specific formats and have validation and marshalling to/from python/json handled transparently.

#### **3.1 Creating a user-defined format**

This is best explained with a simple example. Let's create a user-defined format for [CIDR notation.](https://en.wikipedia.org/wiki/Classless_Inter-Domain_Routing#CIDR_notation)

In a Swagger spec, the schema-object for a CIDR would resemble:

```
"type": "string",
"format": "cidr",
"description": "IPv4 CIDR"
```
{

}

In python, we'd like CIDRs to automatically be converted to a CIDR object that makes them easy to work with.

```
class CIDR(object):
    def __init__(self, cidr):
         "''"''":param cidr: CIDR in string form.
         \overline{m}"""
        self.cidr = cidr
    def overlaps(self, other_cidr):
         """Return true if other_cidr overlaps with this cidr"""
         ...
    def subnet_mask(self):
         """Return the subnet mask of this cidr"""
         ...
```
...

We would also like CIDRs to be validated by bravado-core whenever they are part of a HTTP request or response.

Create a bravado\_core.formatter.SwaggerFormat to define the CIDR format:

```
from bravado_core.formatter import SwaggerFormat
def validate_cidr(cidr_string):
   if '/' not in cidr_string:
       raise SwaggerValidationError('CIDR {0} is invalid'.format(cidr_string))
cidr_format = SwaggerFormat(
    # name of the format as used in the Swagger spec
   format='cidr',
    # Callable to convert a python CIDR object to a string
   to_wire=lambda cidr_object: cidr_object.cidr,
    # Callable to convert a string to a python CIDR object
   to_python=lambda cidr_string: CIDR(cidr_string),
    # Callable to validate the cidr in string form
   validate=validate_cidr
)
```
#### **3.2 Configuring user-defined formats**

Now that we have a cidr\_format, just pass it to a Spec as part of the config parameter on Spec creation.

```
from bravado_core.spec import Spec
spec\_dict = json.loads(open('swager.json', 'r').read())config = {
    'validate_responses': True,
    'validate_requests': True,
    'formats': [cidr_format],
}
spec = Spec.from_dict(spec_dict, config=config)
```
All validation and processing of HTTP requests and responses will now use the configured format where appropriate.

#### **3.3 Putting it all together**

A simple example of passing a CIDR object to a request and getting a list of CIDR objects back from the response.

```
{
    "paths": {
        "/get_overlapping_cidrs": {
            "get": {
                 "parameters": [
```

```
{
                          "name": "cidr",
                         "in": "query",
                          "type": "string",
                         "format": "cidr"
                     }
                 \, \, \,"responses": {
                     "200": {
                          "description": "List of overlapping cidrs",
                          "schema": {
                              "type": "array",
                              "items": {
                                  "type": "string",
                                  "format": "cidr"
                              }
                         }
                     }
                }
            }
        }
   }
}
```

```
from bravado_core.spec import Spec
from bravado_core.response import unmarshal_response
from bravado_core.param import marshal_param
# Retrieve the swagger spec from the server and json.load() it
spec\_dict = ...# Create cidr_format add it to the config dict
config = \dots# Create a bravado_core.spec.Spec
swagger_spec = Spec.from_dict(spec_dict, config=config)
# Get the operation to invoke
op = swagger_spec.get_op_for_request('GET', '/get_overlapping_cidrs')
# Get the Param that represents the cidr query parameter
cidr_param = op.params.get('cidr')
# Create a CIDR object - to_wire() will be called on this during marshalling
cidr\_object = CIDR('192.168.1.1/24')request\_dict = {}# Marshal the cidr_object into the request_dict.
marshal_param(cidr_param, cidr_object, request_dict)
# Lots of hand-wavey stuff here - use whatever http client you have to
# send the request and receive a response
response = http_client.send(request_dict)
# Extract the list of cidrs
cidrs = unmarshal_response(response)
```

```
# Verify cidrs are CIDR objects and not strings
for cidr in cidrs:
   assert type(cidr) == CIDR
```
#### Changelog

#### <span id="page-16-0"></span>**4.1 4.9.0 (2017-09-11)**

• type is no longer required. By default, validation will not be performed if type is omitted. This is configurable with default\_type\_to\_object - Issue #166, #192, PR #183, #193

#### **4.2 4.8.4 (2017-09-06)**

• Make sure all models are properly tagged when flattening the spec - PR #191.

#### **4.3 4.8.3 (2017-09-05)**

- Improve spec flattening: recognize response objects and expose un-referenced models PR #184.
- Fix a bug when marshalling properties with no spec that have the value None PR #189.

#### **4.4 4.8.2 (2017-09-04)**

- Fix marshalling of null values for properties with x-nullable set to true Issue #185, PR #186. Thanks Jan Baraniewski for the contribution!
- Add \_asdict() method to each model, similar to what namedtuples have PR #188.

#### **4.5 4.8.1 (2017-08-24)**

• Make unmarshalling objects roughly 30% faster - PR #182.

#### **4.6 4.8.0 (2017-07-15)**

- Add support for Swagger spec flattening PR #177.
- Fix handling of API calls that return non-JSON content (specifically text content) PR #175. Thanks mostrows2 for your contribution!
- Fix error message text when trying to unmarshal an invalid model PR #179.

#### **4.7 4.7.3 (2017-05-05)**

- Fix support for object composition (allOf) for data passed in the request body PR #167. Thanks Zi Li for your contribution!
- Return the default value for an optional field missing in the response PR #171.

#### **4.8 4.7.2 (2017-03-23)**

• Fix unmarshalling of null values for properties with no spec - Issue #163, PR #165.

#### **4.9 4.7.1 (2017-03-22)**

• Fix backward-incompatible Model API change which renames all model methods to have a single underscore infront of them. A deprecation warning has been added - Issue #160, PR #161. Thanks Adam Ever-Hadani for the contribution!

#### **4.10 4.7.0 (2017-03-21)**

- Added support for nullable fields in the format validator PR #143. Thanks Adam Ever-Hadani
- Add include missing properties configuration PR #152
- Consider default when unmarshalling PR #154
- Add discriminator support PR #128, #159. Thanks Michael Jared Lumpe for your contribution
- Make sure pre-commit hooks are installed and run when running tests PR #155, #158

#### **4.11 4.6.1 (2017-02-15)**

- Fix unmarshalling empty array types PR #148
- Removed support for Python 2.6 PR #147

#### **4.12 4.6.0 (2016-11-28)**

- Security Requirement validation (for ApiKey) PR #124
- Allow self as name for model property, adds new "create" alternate model constructor Issue #125, PR #126.
- Allow overriding of security specs PR #121
- Adds minimal support for responses with text/\* content\_type.

#### **4.13 4.5.1 (2016-09-27)**

• Add marshal and unmarshal methods to models - PR #113, #120.

#### **4.14 4.5.0 (2016-09-12)**

- Support for model composition through the allOf property Issue #7, PR #63, #110. Thanks David Bartle for the initial contribution!
- Fix issue with header parameter values being non-string types PR #115.

#### **4.15 4.4.0 (2016-08-26)**

• Adds support for security scheme definitions, mostly focusing on the "apiKey" type - PR #112.

#### **4.16 4.3.2 (2016-08-17)**

- Fixes around unmarshalling, x-nullable and required behavior Issue #108, PR #109. Big thanks to Zachary Roadhouse for the report and pull request!
- Fix AttributeError when trying to unmarshal a required array param that's not present PR #111.

#### **4.17 4.3.1 (2016-08-09)**

• Check if a parameter is bool-type before assuming it's a string - PR #107. Thanks to Nick DiRienzo for the pull request!

#### **4.18 4.3.0 (2016-08-04)**

- Add support for x-nullable Issue #47, PR #64 and #103. Thanks to Andreas Hug for the pull request!
- Fix support for vendor extensions at the path level PR #95, #106. Thanks to Mikołaj Siedlarek for the initial pull request!

#### **4.19 4.2.5 (2016-07-27)**

• Add basepython python2.7 for flake8, docs, and coverage tox commands

#### **4.20 4.2.4 (2016-07-26)**

• coverage v4.2 was incompatible and was breaking the build. Added –append for the fix.

#### **4.21 4.2.3 (2016-07-26)**

• Accept tuples as a type list as well.

#### **4.22 4.2.2 (2016-04-01)**

• Fix marshalling of an optional array query parameter when not passed in the service call - PR #87

#### **4.23 4.2.1 (2016-03-23)**

- Fix optional enums in request params Issue #77
- Fix resolving refs during validation Issue #82

#### **4.24 4.2.0 (2016-03-10)**

- More robust handling of operationId which contains non-standard chars PR #76
- Provide a client ingestible version of spec\_dict with x-scope metadata removed. Accessible as Spec.client\_spec\_dict - Issue #78

#### **4.25 4.1.0 (2016-03-01)**

- Better handling of query parameters that don't have a value Issue #68
- Allow marshalling of objects which are subclasses of dict PR #61
- Fix boolean query params to support case-insensetive true/false and 0/1 Issue #70
- Support for Swagger specs in yaml format Issue #42
- Fix validation of server side request parameters when collectionFormat=multi and item type is not string Issue #66
- Fix unmarshaling of server side request parameters when collectionFormat=multi and cardinality is one PR #75

#### **4.26 4.0.1 (2016-01-11)**

• Fix unmarshalling of an optional array query parameter when not passed in the query string.

#### **4.27 4.0.0 (2015-11-17)**

- Support for recursive \$refs Issue #35
- Requires swagger-spec-validator 2.0.1
- Unqualified \$refs no longer supported. Bad: {"\$ref": "User"} Good: {"\$ref": "#/ definitions/User"}
- Automatic tagging of models is only supported in the root swagger spec file. If you have models defined in \$ref targets that are in other files, you must manually tag them with 'x-model' for them to be available as python types. See [Model Discovery](http://bravado-core.readthedocs.org/en/latest/models.html#model-discovery) for more info.

#### **4.28 3.1.1 (2015-10-19)**

• Fix the creation of operations that contain shared parameters for a given endpoint.

#### **4.29 3.1.0 (2015-10-19)**

• Added http headers to bravado\_core.response. IncomingResponse.

#### **4.30 3.0.2 (2015-10-12)**

- Added docs on how to use [user-defined formats.](http://bravado-core.readthedocs.org/en/latest/formats.html)
- Added docs on how to [configure](http://bravado-core.readthedocs.org/en/latest/config.html) bravado-core.
- *formats* added as a config option

#### **4.31 3.0.1 (2015-10-09)**

• Automatically tag models in external \$refs - Issue #45 - see [Model Discovery](http://bravado-core.readthedocs.org/en/latest/models.html#model-discovery) for more info.

#### **4.32 3.0.0 (2015-10-07)**

- User-defined formats are now scoped to a Swagger spec Issue #50 (this is a non-backwards compatible change)
- Deprecated bravado core.request.RequestLike and renamed to bravado core.request.IncomingRequest
- Added *make docs* target and updated docs (still needs a lot of work though)

#### **4.33 2.4.1 (2015-09-30)**

• Fixed validation of user-defined formats - Issue #48

#### **4.34 2.4.0 (2015-08-13)**

- Support relative '\$ref' external references in swagger.json
- Fix dereferencing of jsonref when given in a list

#### **4.35 2.3.0 (2015-08-10)**

• Raise MatchingResponseNotFound instead of SwaggerMappingError when a response can't be matched to the Swagger schema.

#### **4.36 2.2.0 (2015-08-06)**

• Add reason to IncomingResponse

#### **4.37 2.1.0 (2015-07-17)**

• Handle user defined formats for serialization and validation.

#### **4.38 2.0.0 (2015-07-13)**

- Move http invocation to bravado
- Fix unicode in model docstrings
- Require swagger-spec-validator 1.0.12 to pick up bug fixes

#### **4.39 1.1.0 (2015-06-25)**

- Better unicode support
- Python 3 support

#### **4.40 1.0.0-rc2 (2015-06-01)**

- Fixed file uploads when marshaling a request
- Renamed ResponseLike to IncomingResponse
- Fixed repr of a model when it has an attr with a unicode value

### **4.41 1.0.0-rc1 (2015-05-26)**

- Use basePath when matching an operation to a request
- Refactored exception hierarchy
- Added use\_models config option

### **4.42 0.1.0 (2015-05-13)**

• Initial release

Indices and tables

- <span id="page-24-0"></span>• genindex
- modindex
- search